**Zorganizowanie i przeprowadzenie podstawowych kursów komputerowych dla 30 osób oraz szkoleń komputerowych ECDL START dla 40 osób (łącznie dla 70 osób)**

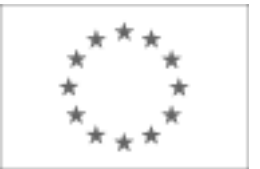

**na potrzeby Projektu Unijnego pn.: Szkolenie – Praktyka – Zatrudnienie – Rozwój IV<br>Publikacja Suplementu do Dziennika Urzędowego Unii Europejskiej<br>2. rue Mercier 1–2985 Luksemburg, Eaks (352) 29 29-42670** 2, rue Mercier, L-2985 Luksemburg Faks (352) 29 29-42670 [E-mail: ojs@publications.europa.eu](mailto:ojs@publications.europa.eu) [Informacje i formularze on-line: http://simap.europa.eu](http://simap.europa.eu)

# **OGŁOSZENIE DODATKOWYCH INFORMACJI, INFORMACJE O NIEKOMPLETNEJ PROCEDURZE LUB SPROSTOWANIE**

Uwaga: Jeżeli sprostowanie lub dodanie informacji prowadzi do znaczącej zmiany warunków określonych w pierwotnym ogłoszeniu o zamówieniu, konieczne może okazać się przedłużenie początkowo przewidzianych terminów ze względu na zachowanie zasady równego traktowania oraz warunków konkurencyjności zamówienia.

### SEKCJA I: INSTYTUCJA ZAMAWIAJACA

#### **I.1) NAZWA, ADRESY I PUNKTY KONTAKTOWE**

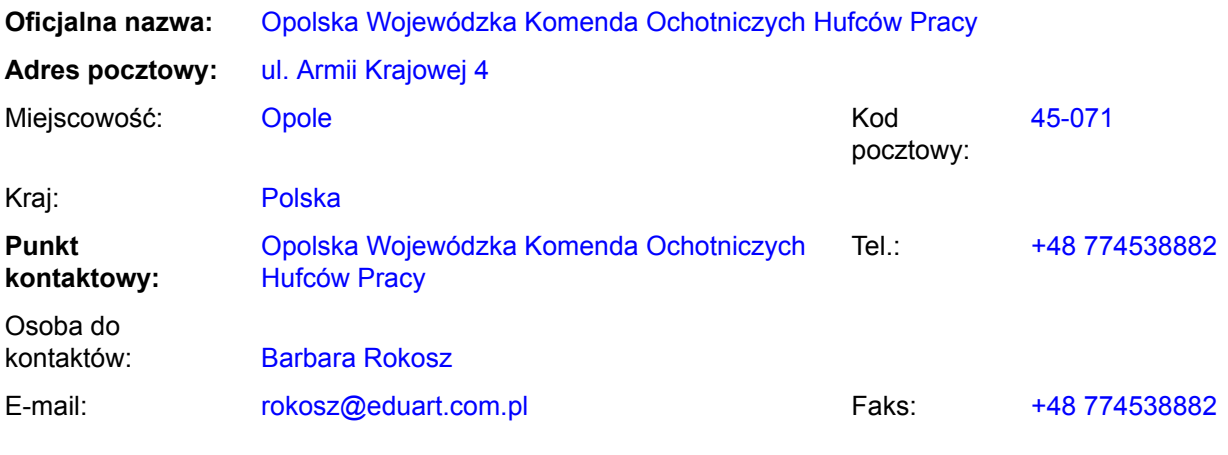

#### **Adres(y) internetowy(e)** *(jeżeli dotyczy)*

Ogólny adres instytucji zamawiającej *(URL):* http://www.opolska.ohp.pl/

Adres profilu nabywcy *(URL):*

#### **I.2) RODZAJ ZAMAWIAJĄCEGO**

**Instytucja zamawiająca** *(w przypadku zamówienia objętego przepisami dyrektywy 2004/18/WE)*

**Podmiot zamawiający** *(w przypadku zamówienia objętego przepisami dyrektywy 2004/17/WE – Zamówienia sektorowe)*

**Zorganizowanie i przeprowadzenie podstawowych kursów komputerowych dla 30 osób oraz szkoleń komputerowych ECDL START dla 40 osób (łącznie dla 70 osób)** na potrzeby Projektu Unijnego pn.: Szkolenie <mark>– Praktyka – Zatrudnienie – Rozwój IV</mark><br>SEKCJA II: PRZEDMIOT ZAMÓWIENIA<br>.

# **II.1) OPIS**

**II.1.1) Nazwa nadana zamówieniu przez instytucję zamawiającą** *(podano w pierwotnym ogłoszeniu)* Zorganizowanie i przeprowadzenie podstawowych kursów komputerowych dla 30 osób oraz szkoleń komputerowych ECDL START dla 40 osób (łącznie dla 70 osób) na potrzeby Projektu Unijnego pn.: Szkolenie – Praktyka – Zatrudnienie – Rozwój IV edycja

# **II.1.2) Krôtki opis** *(podano w pierwotnym ogłoszeniu)*

Przedmiotem zamówienia jest zorganizowanie i przeprowadzenie podstawowego kursu komputerowego (bez egzaminów) dla 30 osób oraz szkoleń komputerowych ECDL START (wraz z egzaminami) dla 40 osób (łącznie dla 70 osób), w ramach projektu "Szkolenie – Praktyka – Zatrudnienie – Rozwój" IV edycja współfinansowanego przez Unię Europejską ze środków Europejskiego Funduszu Społecznego w ramach Programu Operacyjnego Kapitał Ludzki Priorytet 1, Działanie 1.3, Poddziałanie 1.3.3.

### **II.1.3) Wspólny Słownik Zamówień (CPV)** *(podano w pierwotnym ogłoszeniu)*

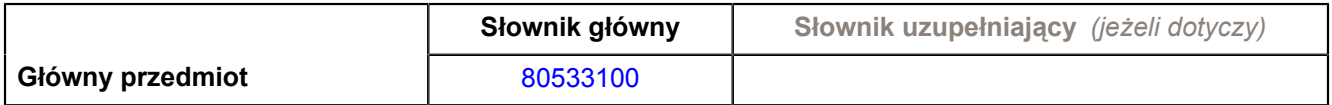

**Zorganizowanie i przeprowadzenie podstawowych kursów komputerowych dla 30 osób oraz szkoleń komputerowych ECDL START dla 40 osób (łącznie dla 70 osób)** na potrzeby Projektu Unijnego pn.: Szkolenie – Praktyka – Zatrudnienie – Rozwój IV<br>SEKCJA IV: PROCEDURA<br>.

# **IV.1) RODZAJ PROCEDURY**

### **IV.1.1) Rodzaj procedury** *(podano w pierwotnym ogłoszeniu)*

- O Otwarta
- O Ograniczona
- Ograniczona przyspieszona
- O Negocjacyjna
- O Negocjacyjna przyspieszona
- Dialog konkurencyjny

### **IV.2) INFORMACJE ADMINISTRACYJNE**

**IV.2.1) Numer referencyjny nadany sprawie przez instytucję zamawiającą /podmiot zamawiający** *(podano w pierwotnym ogłoszeniu, o ile dotyczy)* DW 6/2011

**IV.2.2) Dane referencyjne ogłoszenia w przypadku ogłoszeń przesłanych drogą elektroniczną** *(jeżeli są znane):*

Pierwotne ogłoszenie przesłane przez:

### SIMAP

○ OJS eSender

#### Login: ENOTICES\_Ohpopole

Dane referencyjne ogłoszenia: 2011-077874 *(rok i numer dokumentu)*

### **IV.2.3) Ogłoszenie, którego dotyczy niniejsza publikacja** *(jeżeli dotyczy)*

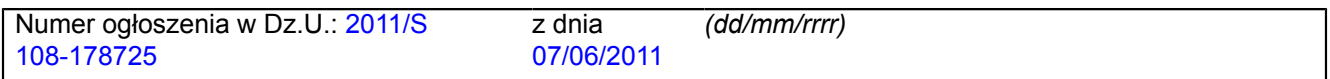

# **IV.2.4) Data wysłania niniejszego ogłoszenia:**

03/06/2011 *(dd/mm/rrrr)*

**Zorganizowanie i przeprowadzenie podstawowych kursów komputerowych dla 30 osób oraz szkoleń komputerowych ECDL START dla 40 osób (łącznie dla 70 osób)** na potrzeby Projektu Unijnego pn.: Szkolenie – Praktyka – Zatrudnienie – Rozwój IV<br>SEKCJA VI: INFORMACJE UZUPEŁNIAJĄCE<br>.

# **VI.1) OGŁOSZENIE DOTYCZY**

*(o ile ma zastosowanie; zaznaczyć tyle punktów, ile jest to konieczne)*

Procedury niepełnej

**Sprostowania** 

**● Informacji dodatkowych** 

#### **VI.2) INFORMACJE NA TEMAT NIEPEŁNEJ PROCEDURY UDZIELENIA ZAMÓWIENIA**

*(o ile ma zastosowanie; zaznaczyć tyle punktów, ile jest to konieczne)*

Postępowanie o udzielenie zamówienia została przerwane.

Postępowanie o udzielenie zamówienia uznano za nieskuteczne.

Zamówienia nie udzielono.

Zamówienie może być przedmiotem ponownej publikacji.

### **VI.3) INFORMACJE DO POPRAWIENIA LUB DODANIA**

*(o ile dotyczy; należy określić miejsce, w którym tekst lub daty mają być zmienione lub dodane, proszę zawsze podawać odpowiedni numer sekcji i akapitu pierwotnego ogłoszenia)*

#### **VI.3.1) Zmiana oryginalnej informacji lub publikacja w witrynie TED niezgodna z oryginalnymi informacjami.**

- Zmiana oryginalnej informacji podanej przez instytucję zamawiającą
- Publikacja w witrynie TED niezgodna z oryginalną informacją, przekazaną przez instytucję zamawiającą
- W obu przypadkach

### **VI.3.2) Ogłoszenie lub odpowiednia dokumentacja przetargowa**

- W ogłoszeniu pierwotnym
- W odpowiedniej dokumentacji przetargowej (więcej informacji w odpowiedniej dokumentacji przetargowej)
- W obu przypadkach (więcej informacji w odpowiedniej dokumentacji przetargowej)

#### **VI.3.3) Tekst, który należy poprawić w pierwotnym ogłoszeniu** *(jeżeli dotyczy)*

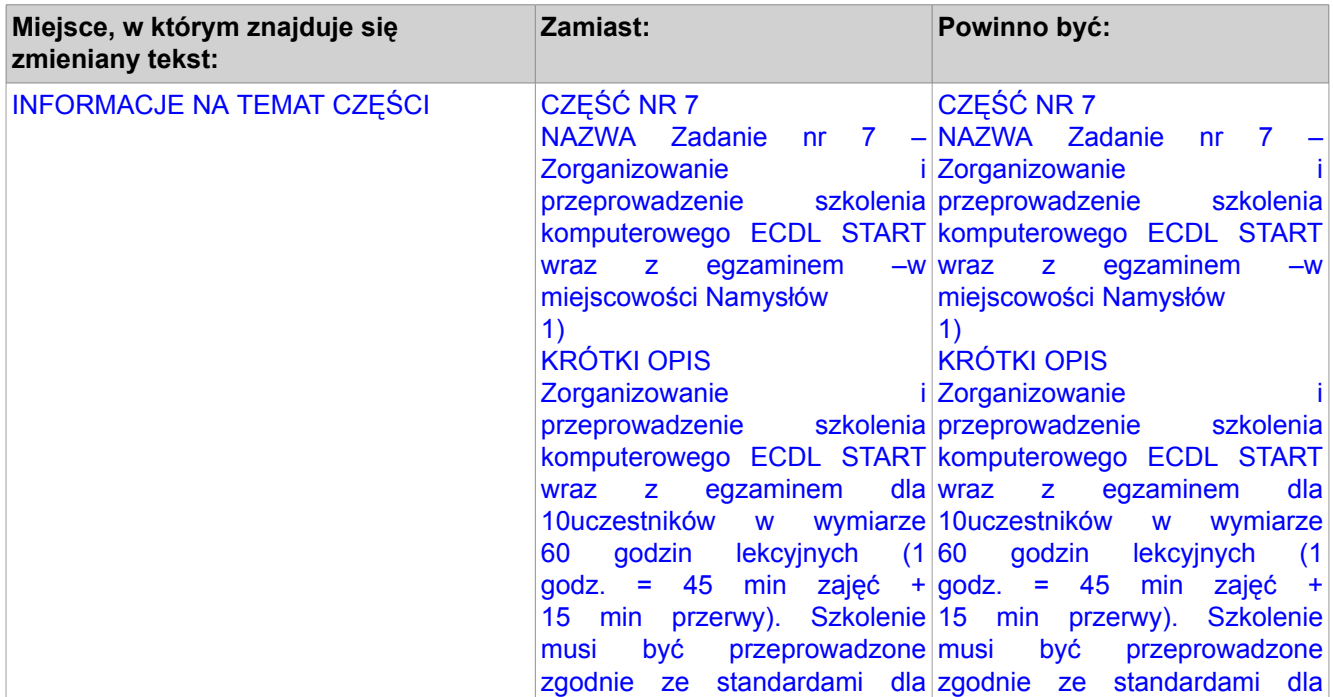

**Zorganizowanie i przeprowadzenie podstawowych kursów komputerowych dla 30 osób oraz szkoleń komputerowych ECDL START dla 40 osób (łącznie dla 70 osób) na potrzeby Projektu Unijnego pn.: Szkolenie – Praktyka – Zatrudnienie – Rozwój IV**

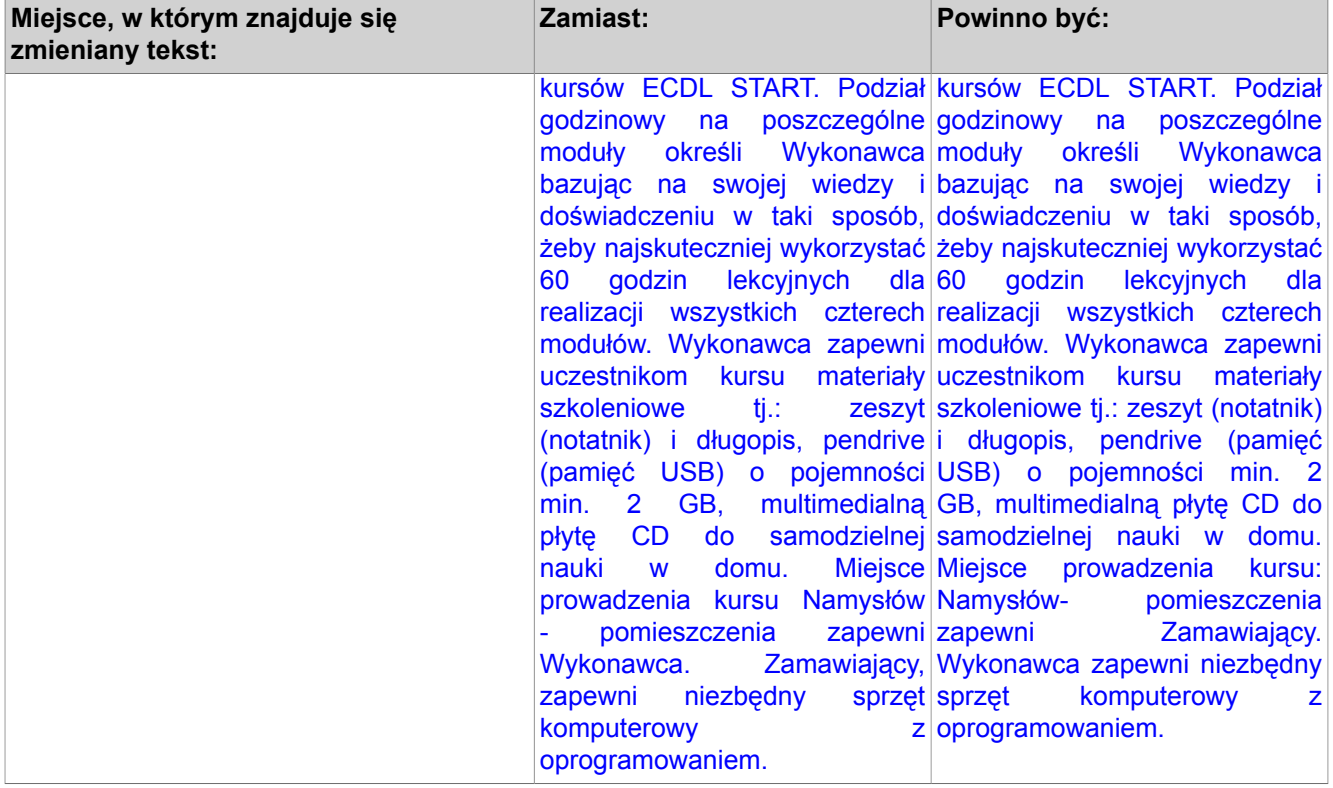

# **VI.3.4) Daty, które należy poprawić w pierwotnym ogłoszeniu** *(jeżeli dotyczy)*

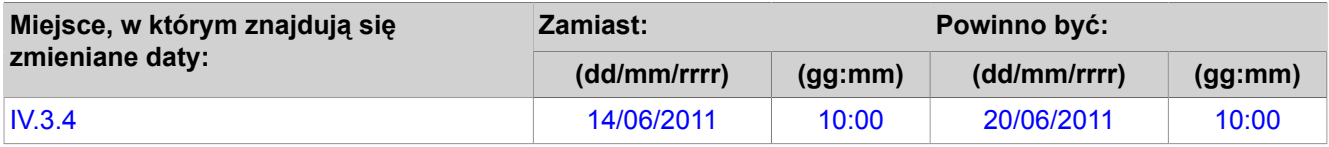

**Zorganizowanie i przeprowadzenie podstawowych kursów komputerowych dla 30 osób oraz szkoleń komputerowych ECDL START dla 40 osób (łącznie dla 70 osób)** na potrzeby Projektu Unijnego pn.: Szkolenie – Praktyka – Zatrudnienie – Rozwój IV<br>VI.3.5) Adresy i punkty kontaktowe, które należy poprawić *(jeżeli dotyczy)*<br>.

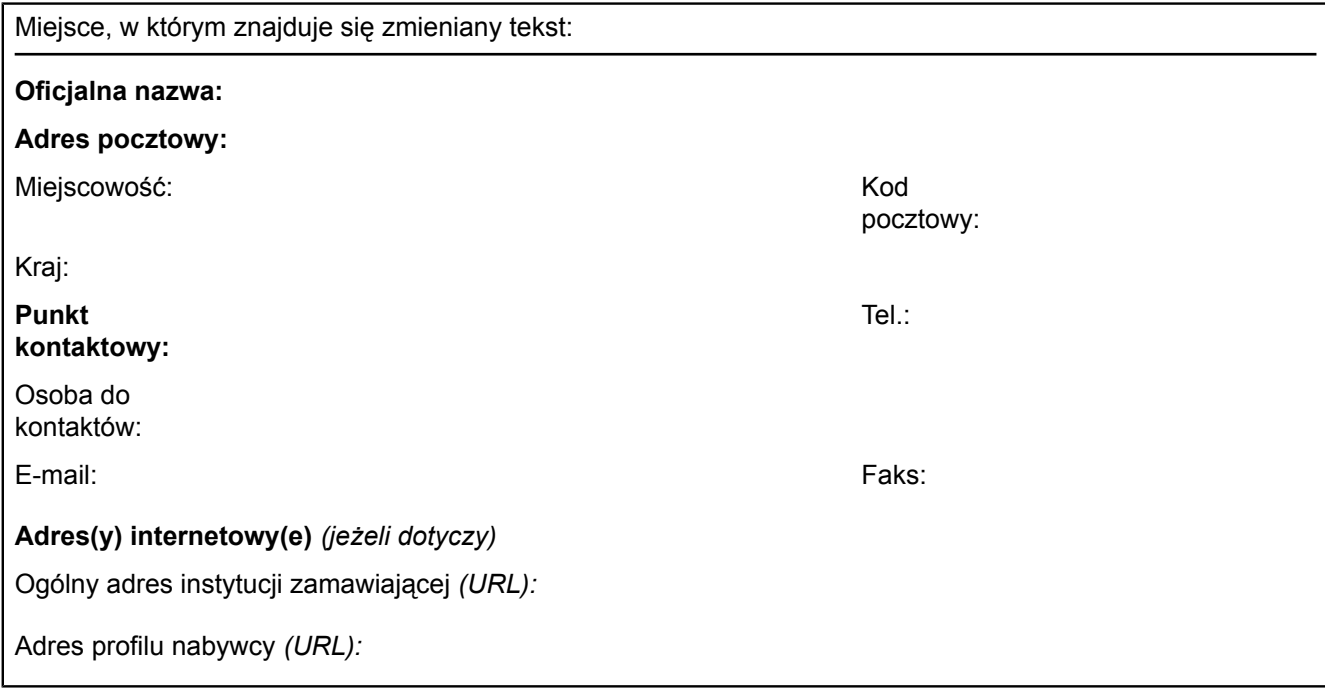

#### **VI.3.6) Tekst, który należy dodać do pierwotnego ogłoszenia** *(jeżeli dotyczy)*

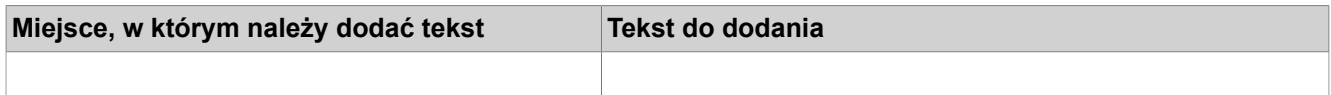

#### **VI.4) INNE DODATKOWE INFORMACJE** *(jeżeli dotyczy)*

Uczestnikami kursów będą osoby nieaktywne zawodowo i bezrobotne, nie uczące się. Miejsce składania wniosków o dopuszczenie do udział w postępowaniu: Opolska Wojewódzka Komenda Ochotniczych Hufców Pracy ul. Armii Krajowej 4, 45-071 Opole pok. nr 203 sekretariat

#### **VI.5) DATA WYSŁANIA NINIEJSZEGO OGŁOSZENIA:**

*09/06/2011 (dd/mm/rrrr)*